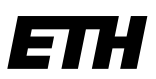

Eidgenössische Technische Hochschule Zürich Swiss Federal Institute of Technology Zurich

**Korrektur beantragende/r Hauptexaminator/in:** 

NAME, Vorname:

Institut:

Departement:

Zustellen an Studiensekretariat des Anbieterstudienganges

## **Antrag auf Notenkorrektur:** *Systematischer Fehler*

Ich beantrage die Korrektur folgender Noten:

LE-Nummer: LE-Titel (Original):

Separate Liste der betroffenen Studierenden beilegen : Stud.-Nr., Name, Vornamen, Note alt, Note neu

Anbietender Studiengang oder Departement:

Weitere betroffene Studiengänge:

## **Begründung**

Auf diesem Formular oder in einer separaten Beilage detailliert begründen, weshalb die Notenkorrektur beantragt wird.

Bemerkung: Noten sind nach der Verfügung bzw. Bekanntgabe über myStudies verbindlich. Die Noteneinsicht ist nur zur Berichtigung von Korrekturfehler gedacht und darf auf keinen Fall zum Verhandeln über die Bewertung genutzt werden. Der Ermessenspielraum darf daher nur bei der Notenvergabe vor dem Verfügen ausgenutzt werden, danach nicht mehr (Ausnahme nachträgliche Notenkonferenz).

Weitere Informationen dazu im "Leitfaden für Dozierende": https://www.ethz.ch/intranet/de/lehre/leitfaden-dozierende/nachbearbeitung.html

## **Ausdrückliche Erklärung notwendig, dass kein Ermessensspielraum ausgeübt wird.**

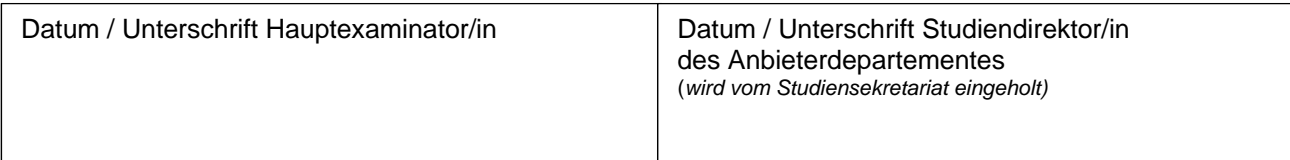

Wird von der Zeugnisstelle ausgefüllt